# **MANUAL DE DATOS PARA EL CÁLCULO DEL RCS DE LOS SEGUROS DE ACCIDENTES Y ENFERMEDADES**

El presente Manual de datos para el cálculo del RCS de los seguros de accidentes y enfermedades (en adelante, *Manual de datos de A&E*) detalla la **forma de integración de la información necesaria para la determinación del requerimiento de capital de solvencia (RCS) relativo a los riesgos de suscripción de accidentes y enfermedades,** conforme a la Fórmula General<sup>1</sup> que deriva de la Ley de Instituciones de Seguros y de Fianzas (LISF).

La información integrada conforme al presente manual, servirá de insumo para el Sistema de cálculo del Requerimiento de Capital de Solvencia (en adelante, SCRCS), que desarrolló la Comisión Nacional de Seguros y Fianzas (CNSF) para el cálculo del esquema de solvencia que deriva de la LISF. La programación del SCRCS se apega a lo dispuesto en la Circular Única de Seguros y Fianzas (CUSF). En particular, los datos objeto de este manual, corresponden a la información requerida por los modelos descritos en Anexo 6.3.9 de la CUSF.

Las instituciones deberán generar un archivo de texto (en adelante, el Archivo) que contenga la información que se detalla en el presente Manual para cada opción del Catálogo 1 Modificado de Ramo o Subramo (de la sección de catálogos de este Manual) y de conformidad a las características generales para la elaboración de los archivos que se describen en el *Manual general de datos del Requerimiento de Capital de Solvencia* <sup>2</sup>.

La información que se requiere en el Archivo corresponde a los datos totales de las pólizas que hayan estado en vigor a las Fechas de Corte relacionadas con la Fecha de Cierre descrita en el *Manual general de datos del Requerimiento de Capital de Solvencia* y un registro adicional por cada Fecha de Corte con la prima emitida total en el año correspondiente.

El nombre para cada Archivo antes referido, deberá integrarse de la siguiente manera:

"RR4"+ Subramo + Tipo de Institución + Clave de la Institución + Fecha de Cierre +.TXT

Donde:

 $\overline{a}$ 

Subramo = API para Accidentes Personales Individual, APC para Accidentes Personales Colectivo, GMI para Gastos Médicos Individual, GMC para Gastos Médicos Colectivo, HI para Salud Individual, y HC para Salud Colectivo.

Tipo de Institución H = Salud y S = Seguros.

Clave de la Institución = Número que le haya sido asignado a la institución por la Comisión. Dicho número deberá antecederse por ceros hasta completar cuatro posiciones.

Fecha de Cierre = Ver *Manual General de Datos del RCS*.

TXT = Extensión que se refiere a un archivo (ASCII) plano de tipo texto.

<sup>1</sup> Aplicable a los requerimientos de capital técnicos del ramo de Accidentes y Enfermedades en el cálculo del Requerimiento de Capital para Riesgos **Técnicos** y Financieros de Seguros, *RCTyFS* , conforme a lo dispuesto en los Capítulos 6.2 y 6.3 de las Disposiciones de Carácter General derivadas de la Ley de Instituciones de Seguros y de Fianzas (en adelante, CUSF).

<sup>2</sup> Véase el *Manual general de datos del Requerimiento de Capital de Solvencia* vigente, mismo que en la Página Web de la Comisión, puede ser consultado en su versión más reciente (Documento: CNSF\_SCRCS\_MDatos\_General).

Para la institución de seguros con clave 900, considerando como Fecha de Cierre el 31 de diciembre de 2012 y la información de Accidentes Personales Individual, el nombre del archivo sería " RR4APIS090020121231.TXT ". Este archivo deberá contener la información de todos los cortes (Fechas de Corte, de acuerdo a la Fecha de Cierre) que se están reportando para el ramo de Accidentes Personales Individual.

Para generar cada Archivo se deben tomar en cuenta las siguientes consideraciones:

- 1. Se requiere información de **cinco cortes**, contados hacia atrás a partir de la Fecha de Cierre (es decir, las Fechas de Corte serán igual a la Fecha de Cierre – i años, i = 0, 1, 2, …).
- 2. Para todas aquellas pólizas para las cuales no se cuente con el detalle de la información requerida por campo, las instituciones podrán utilizar *proxies*. Este criterio deberá aplicar para pólizas agrupadas donde se manejen datos promedio, para pólizas de microseguros o para casos similares. Por ejemplo, la utilización de *proxies* busca que se separen pólizas agrupadas en tantos registros como sea necesario con el fin de emular una cartera de riesgos homogéneos que refleje el riesgo contratado.
- 3. En caso de que las instituciones utilicen *proxies*, al entregar la información, deberán acompañarla con una explicación detallada sobre sus características y forma de cálculo.
- 4. Los diferentes campos de Duración Remanente Promedio, Duración Promedio, Prima Emitida Directa Anualizada y Suma Asegurada Máxima/Límite Máximo de Responsabilidad podrán reportarse hasta con dos decimales.
- 5. Los campos Duración Remanente Promedio y Duración Promedio siempre deberán contener valores en días menores o iguales a un año (365 ó 366 días, según corresponda).
- 6. El cálculo de los valores del campo Prima Emita Directa Anualizada se debe realizar a nivel endoso para posteriormente sumar los valores obtenidos al nivel solicitado en este Manual.
- 7. Para los **registros donde se reporta información de pólizas en vigor** a las Fechas de Corte:
	- a. Cualquier endoso cuyo inicio de vigencia sea posterior a dicha fecha, no deberá ser considerado. De igual forma, no deberá ser considerado cualquier endoso que a la Fecha de Corte correspondiente esté vencido.
	- b. Cualquier emisión o endoso del que tenga conocimiento la institución a la Fecha de Cierre, realizado con fecha posterior a la Fecha de Corte cuyo inicio de vigencia sea anterior a dicha fecha (Fecha de Corte), podrán ser considerados únicamente si el hecho de omitirlos implica una distorsión relevante del riesgo que la Institución reporta. En este caso, se deberá incluir la aclaración correspondiente en el archivo RR4ESC.pdf.
- 8. Para las pólizas con duración mayor a un año, se deberá reportar lo correspondiente al año de vigencia que esté en vigor a la Fecha de Cierre (similar a lo considerado para devengar la prima para constituir la reserva de riesgos en curso del Método Estatutario –Disposición 5.3.2– de la CUSF). Por ejemplo, si la póliza cubre del 15 de agosto de 2012 al 15 de agosto de 2015, para la Fecha de Cierre del 31 de diciembre de 2014 se deberá reportar lo correspondiente al año de vigencia relativo al periodo del 15 de agosto de 2014 al 15 de agosto de 2015 (Nota: Si la Fecha de Cierre fuera el 31 de diciembre de 2013 se debería reportar lo correspondiente al periodo del 15 de agosto de 2013 al 15 de agosto de 2014).
- 9. Si existe al menos un registro con información de pólizas que hayan estado en vigor a una Fecha de Corte determinada, necesariamente debe existir un único registro para dicha

Fecha de Corte donde se reporte la Prima Emitida total en dicho año de acuerdo a la descripción del campo *Prima Emitida Directa Anualizada* de este manual.

- 10. Si en el campo *Clave Esquema de Reaseguro 1* se reporta "0" (cero), en el campo Clave *Esquema de Reaseguro 2* deberá reportarse "0" (cero).
- 11. Los criterios que al menos se deberán considerar para agrupar las distintas pólizas/incisos/ubicaciones dentro de un mismo registro corresponden a homogeneidad en:
	- a. Suma Asegurada Máxima/Límite máximo de responsabilidad
	- b. Duración remanente
	- c. Duración total
	- d. Prima

A continuación, en este Manual se presenta la estructura del Archivo, la definición de los campos y la lista de catálogos a los que se hace referencia.

| <b>Estructura del Archivo</b> |                         |              |                |             |                                    |
|-------------------------------|-------------------------|--------------|----------------|-------------|------------------------------------|
| No.                           | Campo                   | <b>Tipo</b>  | Tamaño         | Catálogo    | Ramo o Subramo al que aplica       |
| $\mathbf{1}$                  | Año                     | Numérico     | $\overline{4}$ | <b>SC</b>   | Todos                              |
| $\overline{2}$                | Ramo o                  | Alfanumérico | $\overline{2}$ | Catálogo 1  | Todos                              |
|                               | Subramo                 |              |                | Modificado  |                                    |
| 3                             | <b>Edad</b>             | Numérico     | $\mathbf{1}$   | Catálogo de | Gastos Médicos Individual y        |
|                               |                         |              |                | Edad        | Colectivo                          |
| $\overline{4}$                | <b>Tipo de Registro</b> | Numérico     | $\mathbf{1}$   | Catálogo de | Todos                              |
|                               |                         |              |                | Tipo de     |                                    |
|                               |                         |              |                | registro    |                                    |
| 5                             | Cobertura               | Alfanumérico | $\mathbf{1}$   | Catálogo    | Accidentes Personales Individual y |
|                               |                         |              |                | Cobertura   | Colectivo                          |
| 6                             | Moneda                  | Alfanumérico | $\overline{2}$ | Catálogo de | Todos                              |
|                               |                         |              |                | Moneda      |                                    |
| 7                             | <b>Clave Esquema</b>    | Numérico     | 12             | S/C         | Todos                              |
|                               | de Reaseguro 1          |              |                |             |                                    |
| 8                             | <b>Clave Esquema</b>    | Numérico     | 12             | S/C         | <b>Todos</b>                       |
|                               | de Reaseguro 2          |              |                |             |                                    |
| 9                             | <b>Clave Esquema</b>    | Numérico     | 12             | S/C         | Todos                              |
|                               | de Reaseguro 3          |              |                |             |                                    |
| 10                            | Número de               | Numérico     | 10             | S/C         | Todos                              |
|                               | <b>Asegurados</b>       |              |                |             |                                    |
| 11                            | Prima Emitida           | Numérico     | 13             | S/C         | Todos. Este campo puede tener      |
|                               | <b>Directa</b>          |              |                |             | hasta 10 posiciones para enteros y |
|                               | Anualizada              |              |                |             | hasta 2 para decimales.            |
| 12                            | <b>Duración</b>         | Numérico     | $\overline{7}$ | S/C         | Todos. Este campo puede tener      |
|                               | Remanente               |              |                |             | hasta 5 posiciones para enteros y  |
|                               | Promedio                |              |                |             | hasta 2 para decimales.            |
| 13                            | Suma Asegurada          | Numérico     | 15             | S/C         | Todos. Este campo puede tener      |
|                               | Máxima/Límite           |              |                |             | hasta 13 posiciones para enteros y |
|                               | Máximo de               |              |                |             | hasta 2 para decimales.            |
|                               | Responsabilidad         |              |                |             |                                    |

**<sup>\*</sup>** S/C.- Son los campos que para su captura no requieren de un catálogo.

 $\overline{a}$ 

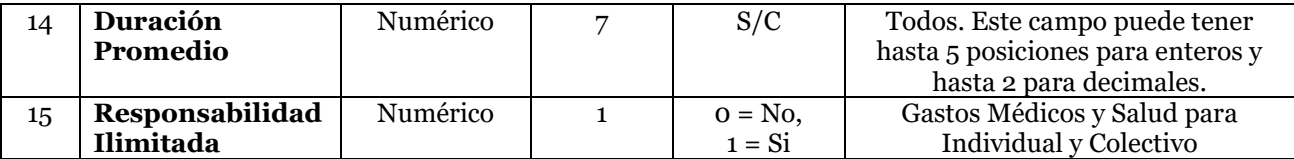

Nota: Todos = Accidentes Personales Individual y Colectivo, Gastos Médicos Individual y Colectivo y Salud Individual y Colectivo.

A continuación se definen cada una de las variables que conforman el archivo de texto:

# **1. Año**

Se refiere a los cuatro dígitos del año de la Fecha de Corte que se esté reportando.

Ejemplo:

Para el ramo de Accidentes Personales Individual, considerando como Fecha de Cierre el 31 de diciembre de 2012, el año que se deberá reportar para la información de un corte es 2012.

# 2. **Ramo o Subramo**

Clave del ramo o subramo, según el Catálogo 1 Modificado de Ramo o Subramo.

# 3. **Edad**

Para Accidentes Personales Individual y Colectivo: Se deberá llenar con la clave "0" (No Aplica).

Para Gastos Médicos Individual y Colectivo: Se identificará la clave del Catálogo Edad según la edad alcanzada a la Fecha de Corte, en años cumplidos. Todos los registros con el Tipo de Registro igual a "1" se deberán llenar con la clave "0" (No Aplica).

Para Salud Individual y Colectivo: Se deberá llenar con la clave "0" (No Aplica).

# 4. **Tipo de Registro**

Se reportará de acuerdo con el Catálogo de Tipo de registro: Clave "0" para registros que contengan información de pólizas que hayan estado en vigor a la Fecha de Corte y clave "1" para registros donde se reporta la prima emitida directa **sin anualizar** correspondiente a las pólizas que iniciaron su vigencia en los doce meses anteriores a la Fecha de Corte que se reporta.

# 5. **Cobertura**

Para Accidentes Personales Individual y Colectivo: Clave del tipo de cobertura (opciones 1 y 2), según el Catálogo Cobertura. Todos los registros con el Tipo de Registro igual a "1" se deberán llenar con la clave "0" (No Aplica).

Para Gastos Médicos Individual y Colectivo y Salud Individual y Colectivo: Se deberá llenar con la clave "0" (No Aplica).

# 6. **Moneda**

I. Para *Tipo de Registro* "0".

Se reportarán de acuerdo con el Catálogo de Moneda: Clave "10" si la moneda con la cual se emitieron la pólizas es nacional, "20" si es extranjera y "30" si es indizada.

II. Para *Tipo de Registro* "1".

Se deberá llenar con la clave "10" (Nacional).

## 7. **Clave Esquema de Reaseguro 1**

I. Para *Tipo de Registro* "0"

Clave para identificar el Esquema de Reaseguro 1 que ampara la totalidad de los asegurados reportados en el registro. Si dicho registro no cuenta con una cobertura de reaseguro catalogada dentro de un Esquema de Reaseguro 1, deberá reportarse la clave "0" (No Aplica).

En este campo sólo se podrán reportar aquellas claves del campo "Clave Esquema de Reaseguro" del *Manual de Datos para los Esquemas de Reaseguro*, cuando éstas reporten la **clave "0" en el campo "Llave Vinculación Contrato Retenido"** y en el campo "Tipo de Cobertura" reporten clave "1", "2" o "3".

II. Para *Tipo de Registro* "1".

Se deberá llenar con la clave "0" (No Aplica).

## 8. **Clave Esquema de Reaseguro 2**

## I. Para *Tipo de Registro* "0".

Clave para identificar el Esquema de Reaseguro 2 que ampara la totalidad de los asegurados reportados en el registro. Si dicho registro no cuenta con una cobertura de reaseguro catalogada dentro de un Esquema de Reaseguro 2, deberá reportarse la clave "0" (No Aplica).

En este campo sólo se podrán reportar aquellas claves del campo "Clave Esquema de Reaseguro" del *Manual de Datos para los Esquemas de Reaseguro*, cuando éstas reporten una **clave distinta de "0" en el campo "Llave Vinculación Contrato Retenido"** y en el campo "Tipo de Cobertura" reporten clave "1", "2" o "3".

El campo **Clave Esquema de Reaseguro 2** deberá contener, en caso de que éste exista, la clave esquema que cubre la retención de la cedente del esquema registrado en el campo **Clave Esquema de Reaseguro 1**, ambas claves deberán estar ligadas mediante los campos **"Llave Vinculación Contrato Directo"** y **"Llave Vinculación Contrato Retenido"** (véase *Manual de Datos para los Esquemas de Reaseguro*) del archivo RR4EREA.txt*.* En caso de que no se registre la clave en este campo, el SCRCS no lo tomará en cuenta a pesar de que el campo **Clave Esquema de Reaseguro 1** tenga la clave esquema referente al contrato del Directo con el cual se vincula.

#### Ejemplo:

Para la totalidad de los asegurados reportados en el registro, se tiene un contrato Cuota-Parte 50-50 donde la retención está amparada por un reaseguro No Proporcional por Riesgo, en el archivo de esquemas de reaseguro el contrato Cuota-Parte está marcado con la Clave Esquema de Reaseguro 10 y el XL por Riesgo con la clave 20, así mismo, el Cuota-Parte registra la llave de vinculación 100 en el campo "Llave Vinculación Contrato Directo" y el No Proporcional por Riesgo establece la clave 100 en el campo "Llave Vinculación Contrato Retenido".

Para registrar de manera correcta el reaseguro en el Archivo correspondiente a este Manual, en el campo **Clave Esquema de Reaseguro 1** se deberá reportar la clave 10, correspondiente al contrato Cuota-Parte, y en el campo **Clave Esquema de Reaseguro 2** se deberá reportar la clave 20, correspondiente al No Proporcional.

#### Archivo RR4EREA.txt.

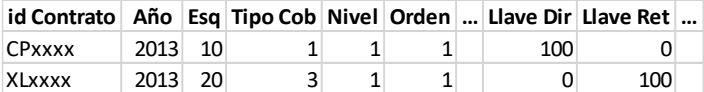

### Archivo correspondiente a este Manual.

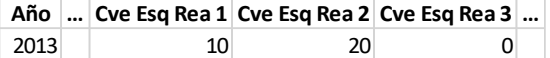

II. Para *Tipo de Registro* "1".

Se deberá llenar con la clave "0" (No Aplica).

### 9. **Clave Esquema de Reaseguro 3**

I. Para *Tipo de Registro* "0".

Clave para identificar el Esquema de Reaseguro 3 que ampara la totalidad de los asegurados reportados en el registro. Si dicho registro no cuenta con una cobertura de reaseguro catalogada dentro de un Esquema de Reaseguro 3, deberá reportarse la clave "0" (No Aplica).

En este campo sólo se podrán reportar aquellas claves del campo "Clave Esquema de Reaseguro" del *Manual de Datos para los Esquemas de Reaseguro*, cuando éstas reporten la **clave "0" en el campo "Llave vinculación contrato retenido"** y que en el campo "Tipo de Cobertura" reporten la clave "4". Los Esquemas de Reaseguro con clave "4" en el campo "Tipo de cobertura", de dicho manual, sólo podrán reportarse en este campo.

II. Para *Tipo de registro* "1".

Se deberá llenar con la clave "0" (No Aplica).

#### **10. Número de Asegurados**

I. Para *Tipo de Registro* "0".

Para Accidentes Personales Individual y Colectivo: Se reportarán el número de asegurados en vigor a la Fecha de Corte para la Cobertura seleccionada y que tengan las mismas características de Año, Ramo o Subramo, Edad, Tipo de Registro, Moneda y Esquemas de Reaseguro. Cada uno de los asegurados en coaseguro contará como una unidad.

Para Gastos Médicos Individual y Colectivo: Se reportarán el número de asegurados en vigor a la Fecha de Corte y que tengan las mismas características de Año, Ramo o Subramo, Edad, Tipo de Registro, Responsabilidad Ilimitada, Moneda y Esquemas de Reaseguro. Cada uno de los asegurados en coaseguro contará como una unidad.

Para Salud Individual y Colectivo: Se reportarán el número de asegurados en vigor a la Fecha de Corte y que tengan las mismas características de Año, Ramo o Subramo, Edad, Tipo de Registro, Responsabilidad Ilimitada, Moneda y Esquemas de Reaseguro. Cada uno de los asegurados en coaseguro contará como una unidad.

Nota: ver ejemplo en el campo 13. Suma Asegurada Máxima/Límite Máximo de Responsabilidad.

II. Para *Tipo de Registro* "1".

Se deberá reportar "1".

### 11. **Prima Emitida Directa Anualizada**

### I. Para *Tipo de Registro* "0".

Para Accidentes Personales Individual y Colectivo: Se identificará el importe total de la prima emitida anualizada de la Cobertura seleccionada correspondiente a los asegurados reportados en el registro, es decir, con mismo Año, Ramo o Subramo, Edad, Tipo de Registro, Moneda y Esquemas de Reaseguro.

Para Gastos Médicos Individual y Colectivo: Se identificará el importe total de la prima emitida anualizada correspondiente a los asegurados reportados en el registro, es decir, con mismo Año, Ramo o Subramo, Edad, Tipo de Registro, Responsabilidad Ilimitada, Moneda y Esquemas de Reaseguro.

Para Salud Individual y Colectivo: Se identificará el importe total de la prima emitida anualizada correspondiente a los asegurados reportados en el registro, es decir, con mismo Año, Ramo o Subramo, Edad, Tipo de Registro, Responsabilidad Ilimitada, Moneda y Esquemas de Reaseguro.

En todos los casos, la Prima Emitida Directa Anualizada se calculará de acuerdo a la siguiente fórmula:

$$
PEA = PE * \frac{365}{VigOrig'}
$$

donde:

*PEA* se refiere a la Prima Emitida Directa Anualizada;

*PE* se refiere a la Prima Emitida Directa a nivel cobertura/asegurado según corresponda, y

*VigOrig* se refiere al periodo que comprende desde la fecha en que inició la exposición a nivel cobertura/asegurado hasta la fecha en que se espera concluya su exposición (Fecha de Fin de Vigencia para las pólizas que están en vigor), según corresponda, expresado en días.

Ejemplo 1: Si una póliza de salud tiene una vigencia de emisión de 73 días (*VigOrig*=73= Fecha de Fin de Vigencia menos Fecha de Inicio de Vigencia de la póliza) y una prima de \$300 por toda la vigencia de la póliza (*PE*=\$300), entonces se deberá reportar como prima emitida \$1,500, con independencia de la forma de pago de la misma. Esto es,

PEA = \$300 \* 
$$
\frac{365}{73}
$$
 = \$300 \* 5 = \$1,500.

Ejemplo 2: Si una póliza de salud tiene una vigencia de emisión de 500 días (*VigOrig*=500) y una prima de \$1,500 por toda la vigencia de la póliza (*PE*=\$1,500), se deberá reportar como prima emitida \$1,095, con independencia de la forma de pago de la misma. Esto es,

$$
PEA = $1,500 * \frac{365}{500} = $3 * 365 = $1,095.
$$

II. Para *Tipo de Registro* "1".

Se deberá reportar el monto total de la prima emitida directa **sin anualizar** correspondiente a las pólizas que iniciaron su vigencia en los doce meses anteriores a la Fecha de Corte que se reporta, para cada Año de corte de información de acuerdo a lo especificado en el numeral 1 de las consideraciones de este manual, con independencia de si están vigentes o no a la Fecha de Corte. En este sentido, la prima emitida de una póliza deberá clasificarse en el Año de corte cuando el **inicio de vigencia de la póliza**  ocurrió dentro de los doce meses previos a la Fecha de Corte del Año referido. Dicha

prima deberá incluir todos los endosos conocidos hasta la **Fecha de Cierre**, aun cuando algunos hayan sido emitidos antes o después del periodo de 12 meses referido.

En el caso de pólizas con duración mayor a un año, el monto de prima emitida que deberá clasificarse en cada Año de corte, será únicamente el correspondiente al año de vigencia que esté en vigor en dicho Año de corte, de conformidad con el punto 8 de las consideraciones de este manual y lo referido en el párrafo anterior. La duración utilizada para cada póliza deberá considerar todos los endosos conocidos a la **Fecha de Cierre** que se refieran a dicho año de vigencia**.**

Ejemplos:

1) Se tiene una póliza con vigencia del 30 de marzo de 2013 al 30 de marzo de 2014, la cual tiene los siguientes movimientos:

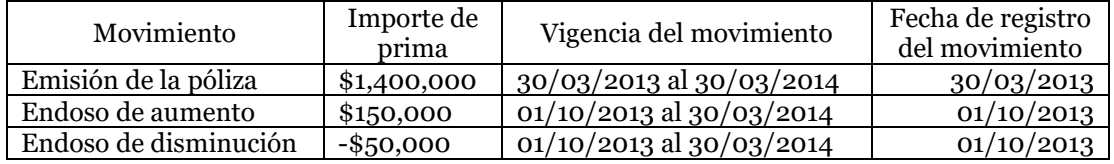

La prima emitida que deberá reportarse para la Fecha de Cierre del 31 de diciembre de 2013, tendrá como Año de corte 2013 (Campo Año) y tendrá un monto de \$1,500,000 (\$1,400,000 + \$150,000 - \$50,000).

2) Se tiene una póliza con vigencia inicial del 1 de enero de 2012 al 1 de enero de 2013, la cual tiene los siguientes movimientos:

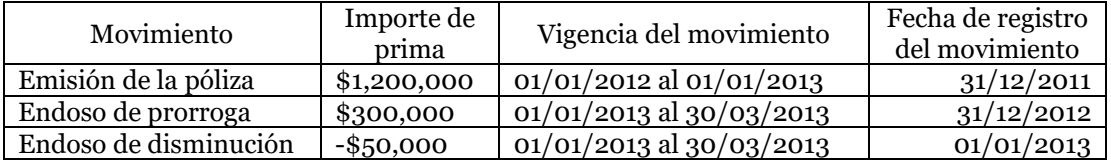

La prima emitida que deberá reportarse considerando la Fecha de Cierre del 31 de diciembre de 2013 es: Para el corte del Año 2012 \$1,200,000 y para el corte del Año 2013 \$250,000 (\$300,000 – \$50,000).

3) Si se reporta información con Fecha de Corte 31 de diciembre de 2013 y se tiene una póliza con vigencia del 30 de marzo de 2011 al 30 de septiembre de 2013, por una prima emitida total de \$2,500,000. La prima emitida que deberá reportarse en cada Año según el corte que corresponda será la siguiente:

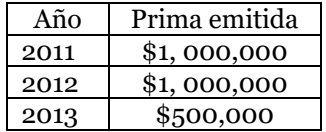

4) Se tiene una póliza con vigencia del 1 al 30 de abril de 2013, con una prima emitida de \$100,000, en este caso, la prima que debe reportarse para el corte del Año 2013, considerando la Fecha de Cierre del 31 de diciembre de 2013, es por los \$100,000. Cabe señalar que no obstante que esta póliza ya no está vigente a la fecha de cierre, sí debe reportarse su importe de prima emitida, dado que su inicio de vigencia ocurrió dentro de los doce meses previos a la Fecha de Corte.

5) Si consideramos las cuatro pólizas indicadas en los ejemplos anteriores, se tendría que la prima emitida sin anualizar que debe reportarse para los diferentes cortes de la Fecha de Cierre del 31 de diciembre de 2013 es:

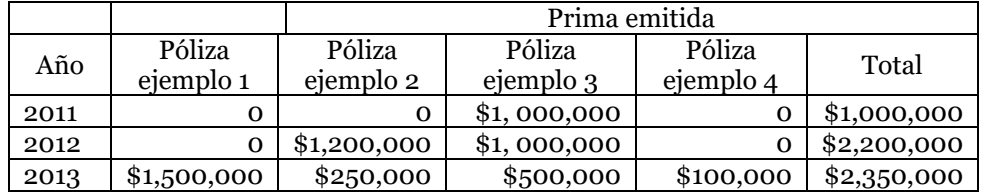

## **12. Duración Remanente Promedio**

## I. Para *Tipo de Registro* "0",

Para Accidentes Personales Individual y Colectivo: Se calculará el promedio ponderado base prima emitida del número de días de duración remanente de los asegurados reportados en el registro para la Cobertura seleccionada. Para ello, deberán sumar el producto, para cada asegurado de la Cobertura seleccionada, de la duración remanente en días (Fecha de Fin de Vigencia - Fecha de Corte) por la prima emitida de ese asegurado y dividirla entre el monto total de la prima emitida de dicho registro.

Para Gastos Médicos Individual y Colectivo y Salud Individual y Colectivo: Se calculará el promedio ponderado base prima emitida del número de días de duración remanente de los asegurados reportados en el registro. Para ello, deberán sumar el producto, para cada asegurado, de la duración remanente en días (Fecha de Fin de Vigencia - Fecha de Corte) por la prima emitida de ese asegurado y dividirla entre el monto total de prima emitida de dicho registro.

Para establecer la Duración Remanente de una póliza en particular, en caso de existir diferentes plazos para las coberturas contratadas, deberán considerar la que tenga el mayor plazo de duración.

Para todos los casos anteriores, para las pólizas con vigencias menores o iguales a un año, se calculará la duración de las pólizas con la mecánica antes descrita; sin embargo, para las pólizas con vigencias mayores a un año, se considerará el inicio y fin de vigencia de conformidad con el año de vigencia en que se encuentre la póliza (ver numeral 8 de las consideraciones de este Manual) y se calculará la duración de las pólizas con la mecánica de las pólizas con vigencias menores o iguales a un año.

Ejemplo: Considerando el Corte al 31 de diciembre de 2012, si en un registro se reportan de forma agregada 3 pólizas de salud, de conformidad con lo siguiente:

- Una póliza que inicia el 2 de octubre de 2012 y termina el 2 de octubre de 2013 con prima emitida \$500, está póliza tendrá una duración remanente de 275 días.
- Una póliza que inicia el 1 de noviembre de 2012 y termina el 1 de noviembre de 2013 con prima emitida \$1,500, está póliza tendrá una duración remanente de 305 días.
- Una póliza que inicia el 1 de noviembre de 2012 y termina el 28 de febrero de 2014, se considerará como año de vigencia en que se encuentre la póliza

el periodo del 1 de noviembre de 2012 al 1 de noviembre de 2013, por lo que está póliza tendrá una duración remanente "anualizada" de 305 días y supongamos que la prima emitida correspondiente a este año de vigencia es \$1,000.

Para este registro se deberá reportar una duración promedio de 300 días  $((275*500/3,000)+(305*1,500/3,000)+(305*1,000/3,000)=$  300 días por las tres pólizas de Salud).

II. Para *Tipo de Registro* "1".

Se deberá capturar el valor "1".

## **13. Suma Asegurada Máxima/Límite Máximo de Responsabilidad**

I. Para *Tipo de Registro* "0".

Para Accidentes Personales Individual y Colectivo: Se deberá reportar el monto máximo que se pudiera generar en un siniestro (afectando de forma simultánea los diferentes riesgos reportados en el registro), considerando las Sumas Aseguradas asociadas a los riesgos de la clave de la cobertura seleccionada correspondiente a los asegurados reportados en el registro (puede darse el caso de que el máximo de cada clave provenga de un riesgo diferente).

Para Gastos Médicos Individual y Colectivo: Para los registros cuyo valor del campo Responsabilidad Ilimitada es igual a "1", se deberá reportar el monto mayor de suma asegurada que la institución estime técnicamente, con base en sus Esquemas de Reaseguro y su Nota Técnica, de este conjunto de asegurados. Para los registros cuyo valor del campo Responsabilidad Ilimitada es igual a "0", se deberá reportar el monto mayor de suma asegurada correspondiente a los asegurados reportados en el registro.

Para Salud Individual y Colectivo: Para los registros cuyo valor del campo Responsabilidad Ilimitada es igual a "1", se deberá reportar el monto mayor de límite máximo de responsabilidad que la institución estime técnicamente, con base en sus Esquemas de Reaseguro y su Nota Técnica, para este conjunto de asegurados. Para los registros cuyo valor del campo Responsabilidad Ilimitada es igual a "0", se deberá reportar el monto mayor de límite máximo de responsabilidad correspondiente a los asegurados reportados en el registro.

En el caso de que para una mismo asegurado existan varias coberturas reportadas de forma conjunta, se deberá considerar como Suma Asegurada /Límite Máximo de Responsabilidad el monto máximo que se pudiera generar de forma agregada en un siniestro (es decir, afectando de forma simultánea los diferentes riesgos reportados en el registro).

Ejemplo:

Si el riesgo 1 de Accidentes Personales Individual tiene las siguientes coberturas: a) Muerte Accidental con una Suma Asegurada de 1 Millón; b) Indemnización Diaria por Incapacidad Total o Parcial hasta por un monto de 100 mil; c) Reembolso de Gastos Médicos hasta por 2 millones; y, d) Otros Beneficios hasta por un monto de 50 mil Pesos.

Además, se tiene el riesgo 2 de Accidentes Personales Individual con la cobertura de Reembolso de Gastos Médicos hasta por 2.5 millones.

Si suponemos que la cobertura de Muerte Accidental no puede ocurrir simultáneamente con la de Indemnización Diaria por Incapacidad Total o Parcial pero la de Reembolso de Gastos Médicos sí puede darse simultáneamente a la de Otros Beneficios en un mismo Siniestro, la información resumida de estas pólizas para los campos descritos es

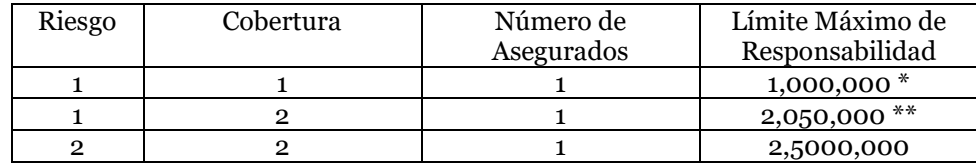

\* Bajo el supuesto de que un mismo siniestro no puede afectar simultáneamente ambas coberturas.

\*\* Bajo el supuesto de que un mismo siniestro puede afectar simultáneamente ambas coberturas.

De forma agregada, la información se reportaría como:

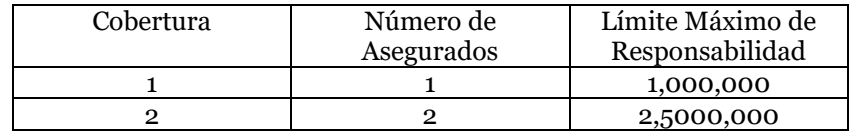

II. Para *Tipo de Registro* "1".

Se deberá reportar el valor "1".

#### **14. Duración Promedio**

I. Para *Tipo de Registro* "0".

Para Accidentes Personales Individual y Colectivo: Se calculará el promedio ponderado base prima emitida del número de días de duración de las vigencias de los asegurados reportados en el registro de la Cobertura seleccionada. Para ello, deberán sumar el producto, para cada asegurado de la Cobertura seleccionada, de la duración en días (Fecha de Fin de Vigencia - Fecha de Inicio de Vigencia o Fecha de Alta) por la prima emitida de ese asegurado y dividirla entre el monto total de la prima emitida de dicho registro.

Para Gastos Médicos Individual y Colectivo y Salud Individual y Colectivo: Se calculará el promedio ponderado base prima del número de días de duración de las vigencias de los asegurados reportados en el registro. Para ello, deberán sumar el producto, para cada asegurado, de la duración en días (Fecha de Fin de Vigencia - Fecha de Inicio de Vigencia o Fecha de Alta) por la prima emitida de ese asegurado y dividirla entre el monto total de la prima emitida de dicho registro.

Para establecer la Duración de una póliza en particular, en caso de existir diferentes plazos para las coberturas contratadas, deberán considerar la que tenga el mayor plazo de duración.

En el caso de las pólizas con vigencias menores o iguales a un año, se calculará la duración de las pólizas con la mecánica antes descrita; sin embargo, para las pólizas con vigencias mayores a un año, se considerará el inicio y fin de vigencia de conformidad con el año de vigencia en que se encuentre la póliza (ver numeral 8 de las consideraciones de este Manual) y se calculará la duración de las pólizas con la mecánica de las pólizas con vigencias menores o iguales a un año.

Ejemplo: Considerando el Corte al 31 de diciembre de 2012, si en un registro se reportan de forma agregada 3 pólizas de salud, de conformidad con lo siguiente:

• Una póliza que inicia el 2 de agosto de 2012 y termina el 29 de mayo de 2013 con prima emitida \$500, está póliza tendrá una duración de 300 días.

- Una póliza que inicia el 1 de noviembre de 2012 y termina el 1 de noviembre de 2013 con prima emitida \$2,500, está póliza tendrá una duración de 365 días.
- Una póliza que inicia el 1 de noviembre de 2012 y termina el 28 de febrero de 2014, se considerará como año de vigencia en que se encuentre la póliza el periodo del 1 de noviembre de 2012 al 1 de noviembre de 2013, por lo que está póliza tendrá una duración de 365 días y supongamos que la prima emitida correspondiente a este año de vigencia es \$1,000.

Para este registro se deberá reportar una duración promedio de 356.88 días  $((300*500/4,000)+(365*2,500/4,000)+(365*1,000/4,000) = 356.88$  días por las tres pólizas de salud).

## II. Para *Tipo de Registro* "1".

Se calculará el promedio ponderado base prima emitida del número de días de duración de las pólizas que iniciaron su vigencia en los últimos doce meses anteriores a la Fecha de Corte que se reporta en el registro, para cada corte, con independencia de si están vigentes o no a la Fecha de Corte. Dicha duración deberá incluir todos los endosos conocidos a la **Fecha de Cierre**, aun cuando algunos hayan sido emitidos antes o después del periodo de 12 meses referido. Para ello, deberán sumar el producto, por cada póliza, de la duración en días (Fecha de Fin de Vigencia – Fecha de Inicio de Vigencia o Fecha de Alta) por la prima emitida de esa póliza y dividirla entre el monto total de la prima emitida de dicho registro (Campo 11). Para establecer la Duración de una póliza en particular, en caso de existir diferentes plazos para las coberturas contratadas, deberán considerar la que tenga el mayor plazo de duración.

En el caso de las pólizas con vigencias menores o iguales a un año, se calculará la duración de las pólizas con la mecánica antes descrita; sin embargo, para las pólizas con vigencias mayores a un año, se considerará el inicio y fin de vigencia de conformidad con el año de vigencia en que se encuentre la póliza (ver numeral 8 de las consideraciones de este Manual) y se calculará la duración de las pólizas con la mecánica de las pólizas con vigencias menores o iguales a un año, considerando todos los endosos conocidos a la **Fecha de Cierre** que se refieran a dicho año de vigencia.

# Ejemplo

Si consideramos las pólizas indicadas en el ejemplo 5) del campo "11. Prima Emitida Directa Anualizada", tendríamos lo siguiente:

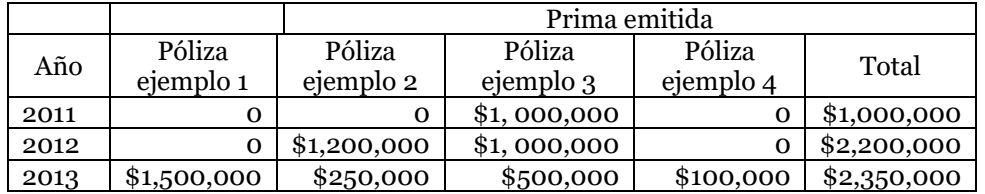

Datos del punto 5) del campo "11. Prima Emitida Directa Anualizada"

Cálculo de la Duración Promedio

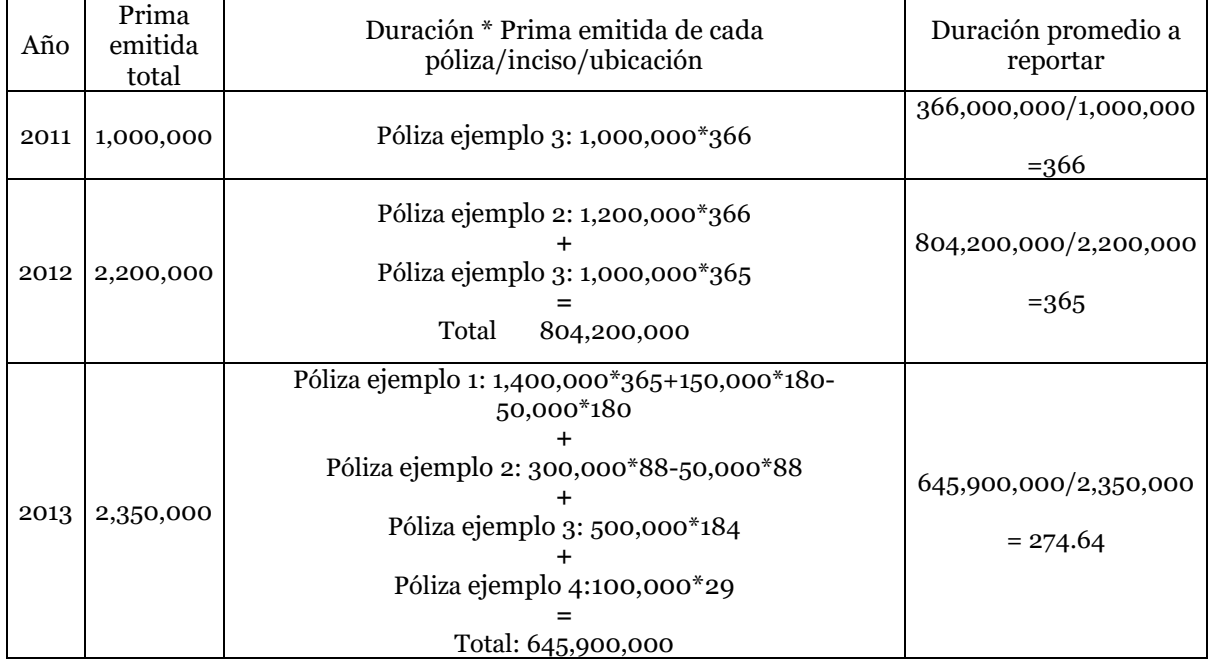

# 15. **Responsabilidad Ilimitada:**

I. Para *Tipo de Registro* "0".

Para Accidentes Personales Individual y Colectivo Se identificará con "0" todos los registros.

Para Gastos Médicos Individual y Colectivo Se identificará con "0" si el registro corresponde a asegurados con una Suma Asegurada limitada y con "1" si el registro corresponde a asegurados con un Suma Asegurada ilimitada.

Para Salud Individual y Colectivo Se identificará con "0" si el registro corresponde a asegurados con un Límite Máximo de Responsabilidad limitado y con "1" si el registro corresponde a asegurados con un Límite Máximo de Responsabilidad ilimitado.

II. Para *Tipo de Registro* "1".

Se reportará "0" (No Aplica).

# **CATÁLOGOS**

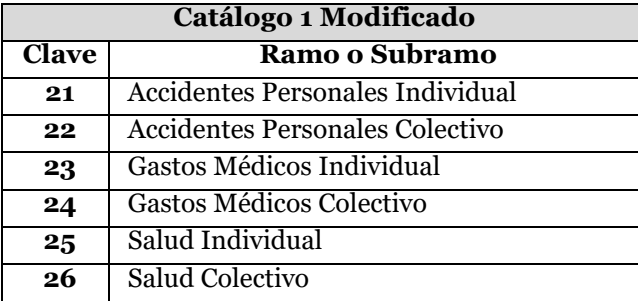

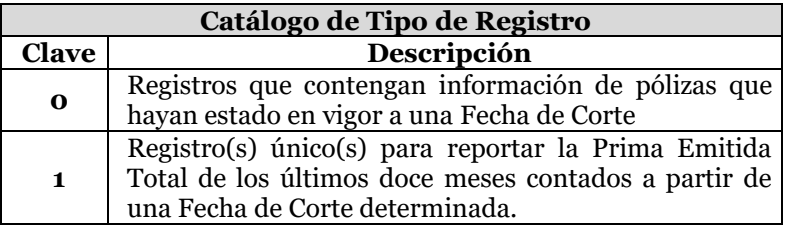

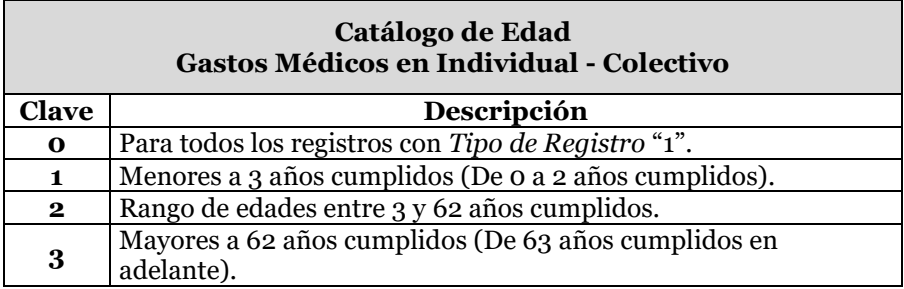

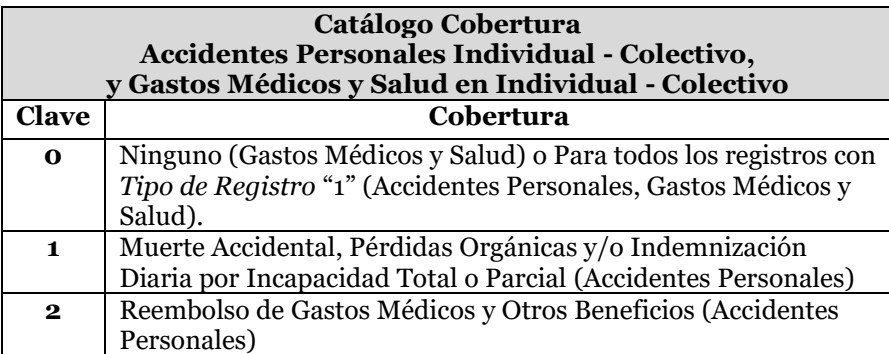

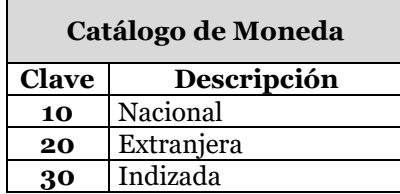